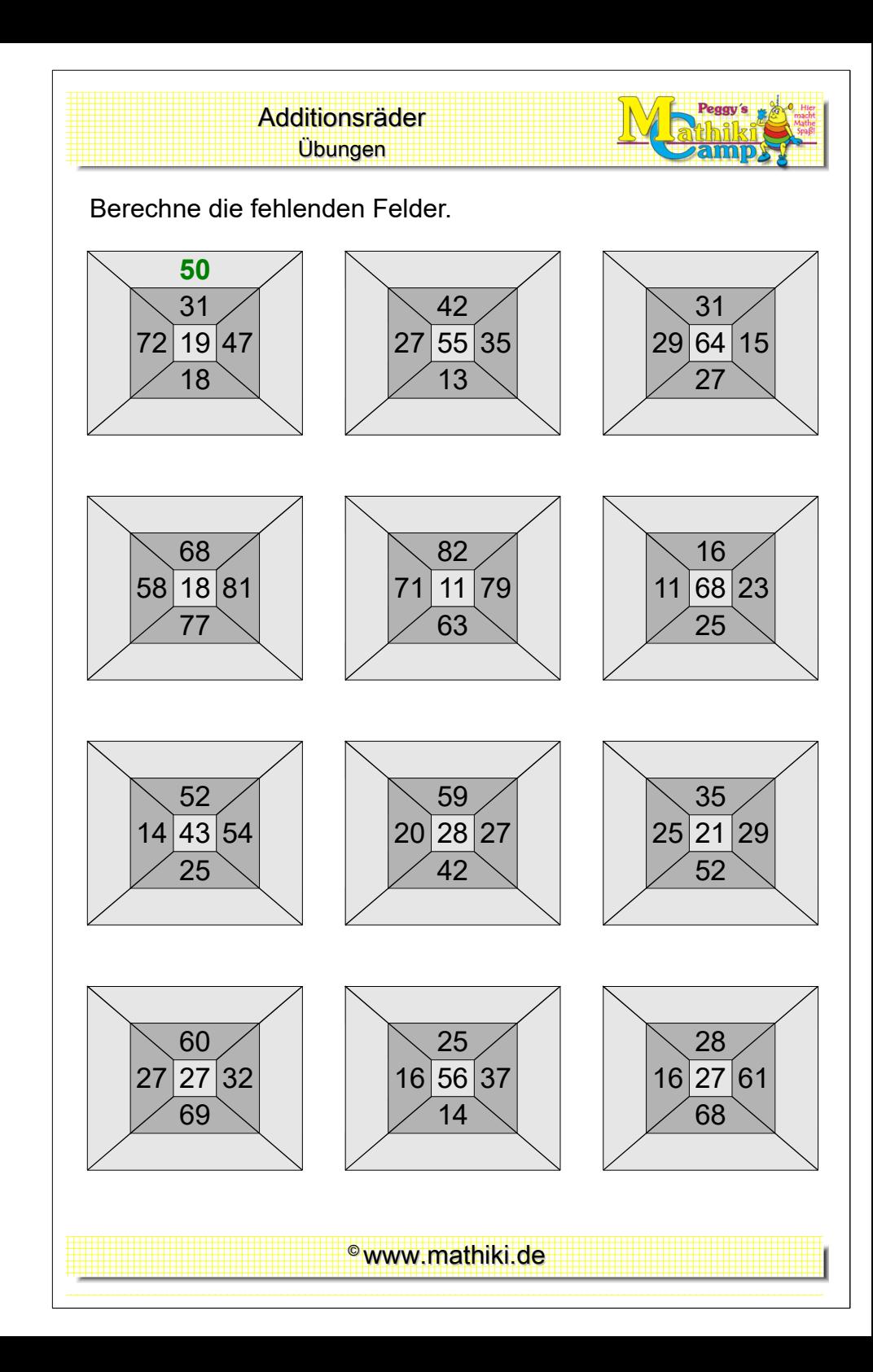

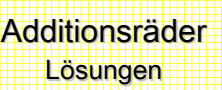

Berechne die fehlenden Felder.

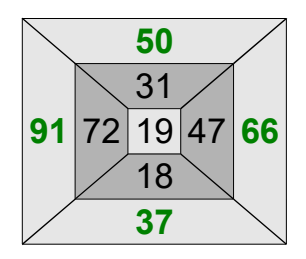

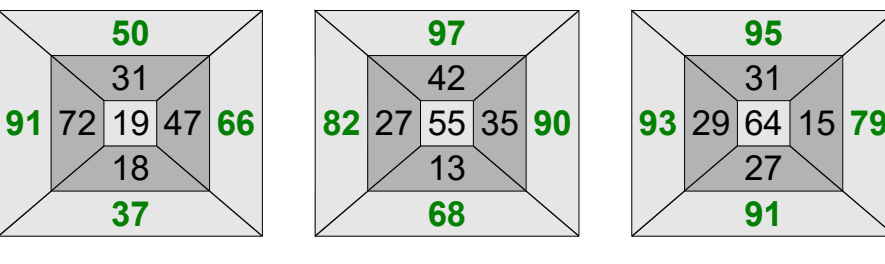

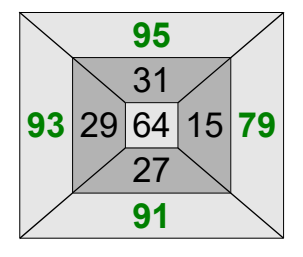

Peggy's

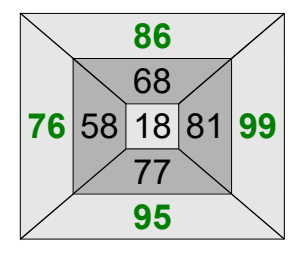

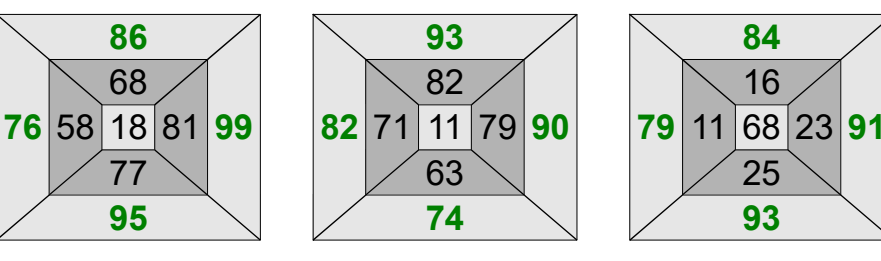

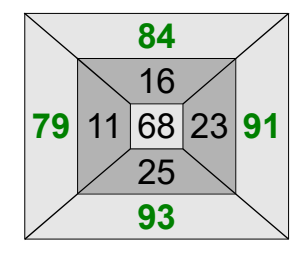

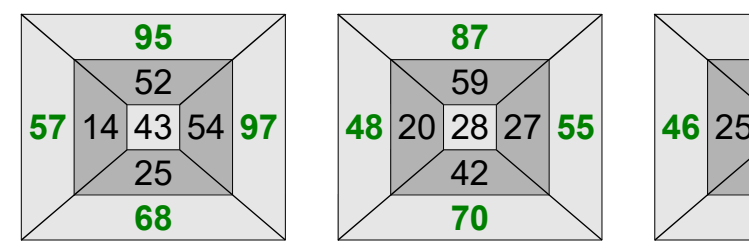

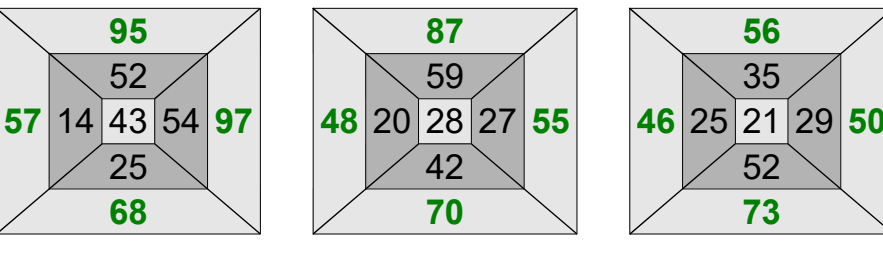

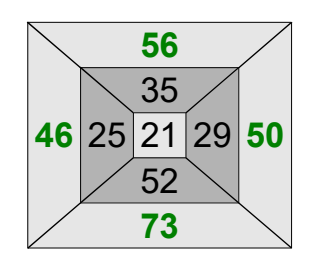

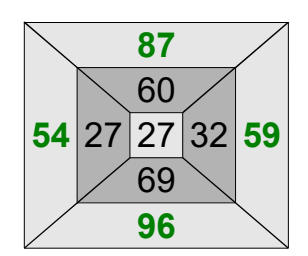

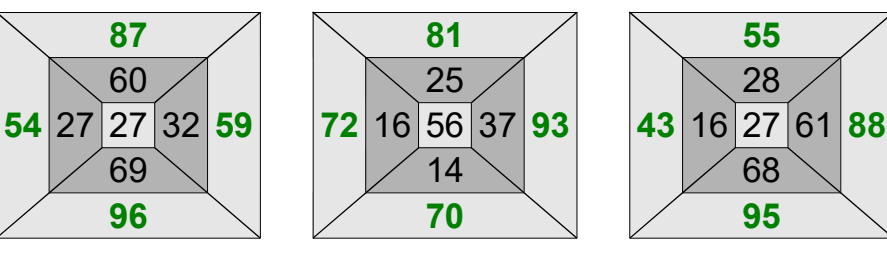

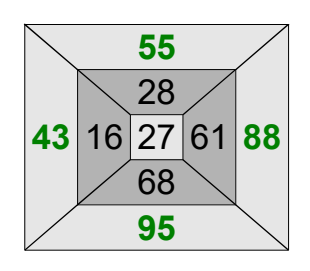

 $<sup>°</sup>$ www.mathiki.de</sup>